## **МІНІСТЕРСТВО ОСВІТИ І НАУКИ УКРАЇНИ** Національний авіаційний університет

# **АРХІТЕКТУРА ОБЧИСЛЮВАЛЬНИХ МАШИН**

Методичні рекомендації до виконання домашнього завдання (контрольної роботи) для студентів спеціальності 6.091501 «Комп'ютерні системи та мережі» денної та заочної форми навчання

Київ 2010

УДК 004.27(076.5) ББК З973. 2-02 я7 А875

> Укладачі: Єфимець В.М., Красовська Є.В., Рецензент Труш О.І.

*Затверджено методично-редакційною радою Національного авіаційного університету (протокол № 6/10 від 14.10.2010 р.)* 

А875 **Архітектура обчислювальних машин**: методичні рекомендації до виконання домашнього завдання (контрольної роботи) / уклад.: В.М. Єфимець, Є.В. Красовська. – К.: Вид-во Нац. авіац. ун-ту «НАУ-друк», 2010. – 36 с.

Методичні рекомендації спрямовані на набуття студентами практичних навичок самостійного вирішення питань логічної організації обчислювальних машин та запам'ятовуючих пристроїв з довільною вибіркою під час виконання домашнього завдання (контрольної роботи).

Для студентів спеціальності 6.091501 «Комп'ютерні системи та мережі».

# **ЗМІСТ**

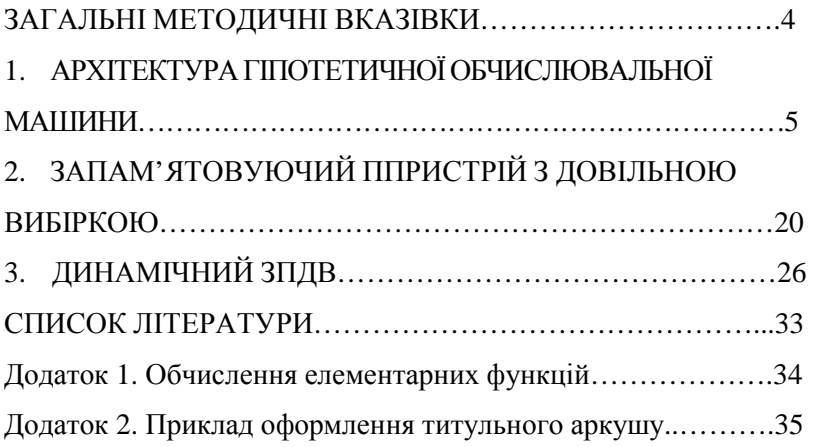

# **ЗАГАЛЬНІ МЕТОДИЧНІ РЕКОМЕНДАЦІЇ**

Процес проектування електронно-обчислювальних машин (ЕОМ) складається з послідовності етапів, першим з яких є архітектурний. На цьому етапі визначають: систему операцій (команд), формати команд та даних, організацію пам'яті, систему введення/виведення, структуру процесора та ін. Вивчення цих питань і є предметом дисципліни «Архітектура обчислювальних машин». Фізичний базис обчислювальних машин при цьому не враховується.

Пам'ять, як і процесор, є базовою складовою ОМ, що забезпечує зберігання програм та даних. Рівні пам'яті ОМ, типи та структури накопичувачів пам'яті з довільною вибіркою є також предметом цієї дисципліни.

Важливою частиною процесу вивчення дисципліни є виконання домашнього завдання (ДЗ)/контрольної роботи (КР), що дає змогу перевести теоретичний матеріал у практичну площину.

У методичних рекомендаціях розкриті три теми ДЗ (КР), що можуть бути використані в різні періоди навчання:

1. Архітектура гіпотетичної ОМ. У ній визначаються питання, що складають архітектурний етап проектування ОМ (система операцій, формати команд та даних, структура ОМ), очікувана продуктивність.

2. Запам'ятовуючий пристрій (ЗП) з довільною вибіркою. Розробляється ЗП, який ґрунтується на децентралізованому управлінні. Це може бути постійний ЗП (*ROM*) або оперативний ЗП (*RАM*) залежно від заданої у варіанті ВІС пам'яті.

3. Динамічний ЗП з довільною вибіркою (ЗПДВ). Розробляється динамічна пам'ять на ВІС серії К 565.

4

# **1. АРХІТЕКТУРАГІПОТЕТИЧНОЇ ОБЧИСЛЮВАЛЬНОЇ МАШИНИ**

*Мета роботи*: розробка архітектури обчислювальної машини (ОМ)

У ДЗ (КР) необхідно:

1) розробити схему алгоритму розв'язання задачі;

2) скласти програму задачі у змістовній формі;

3) визначити систему команд (операцій) ОМ;

4) виконати розподіл адресного простору *RAM*;

5) визначити формати команд та даних;

6) розробити структуру ОМ;

7) написати програму (п. 2) машинними кодами;

8) обчислити час виконання програми на ОМ.

Типові завдання, що виконуються в ДЗ (КР) наведені в табл. 1, де AK – адресність команди (визначає кількість адрес у команді); *NRAM –*  ємність пам'яті, АП – адресний простір пам'яті; ПА – початкова адреса програми задачі (задається в десятковій системі числення);  $\tau_{\text{n}}$  – тривалість такту процесора; τ*RAM* – тривалість циклу пам'яті; p+- – кількість тактів процесора для операцій додавання (+) та віднімання (-); р\*/ – кількість тактів процесора для операцій множення (\*) та ділення (/).

### **Методичні рекомендації**

Дані та команди повинні мати однакову довжину. Для адресації даних слід використовувати пряму адресацію, тобто код адреси в команді має збігатися з фізичним значенням адреси комірки пам'яті.

Рекурентні формули для обчислення функцій sin, cos,  $\sqrt{a}$ , sh, ch наведено у дод. 1.

*Таблиця 1* 

| $N_2$<br>$3/\Pi$ | Задача                      |                | $N_{RAM}$<br>М слів | ПA    | $\tau_{\pi \cdot \tau}$<br>HC | $\tau_{RAM}$ ,<br>HC | $p_{+,-}$     | $p_{*,}$ |
|------------------|-----------------------------|----------------|---------------------|-------|-------------------------------|----------------------|---------------|----------|
| $\Omega$         | $F = \exp(Z1 + Z2)^* Z3$    |                | 1.0                 | 100   | 10                            | 20                   |               | 5        |
| 1                | $F = ch(Z1/Z2)$             | $\overline{2}$ | 0,512               | 20000 | 5                             | 30                   | 2             | 25       |
| $\mathfrak{D}$   | $F = cos(Z1-Z2)$            | 3              | 0,256               | 25600 | 15                            | 35                   | 4             | 15       |
| $\mathcal{R}$    | $F = Z1+Z2$ * ch Z3         |                | 0,128               | 1280  | 10                            | 20                   | 5             | 20       |
| 4                | $F = Z1 + sh Z2$            | 2              | 0.064               | 280   | 5                             | 25                   |               | 4        |
| 5                | $F = Z1/Z2 + \cos Z3$       | 3              | 2,0                 | 1200  | 10                            | 30                   | 2             | 24       |
| 6                | $F = (Z1 + Z2) + sh Z3$     | 1              | 1.0                 | 2000  | 20                            | 40                   | 4             | 15       |
| 7                | $F = Z2*(Z1+Z3)*e^{z1}$     | 2              | 4,0                 | 20000 | 15                            | 35                   | 2             | 20       |
| 8                | $F = Z1/\text{sh}(Z2 + Z3)$ | 3              | 1,0                 | 1000  | 10                            | 45                   | $\mathcal{R}$ | 10       |
| 9                | $F = (Z1 * Z3) * \sqrt{Z2}$ | 2              | 0.512               | 500   | 5                             | 25                   | 5             | 5        |

**Типові завдання ДЗ (КР)** 

#### **Порядок виконання завдання**

1. Розроблення схеми алгоритму розв'язання задачі.

На цьому етапі будується схема алгоритму задачі, що деталізована до елементарних арифметичних операцій (АО). Вихідним результатом етапу буде схема алгоритму розв'язання задачі та необхідний набір АО.

2. Складання програми у змістовній формі.

За схемою алгоритму розробляється програма роботи ОМ у змістовній формі з використанням мінімального набору АО. В командах програми в адресних полях *А<sup>і</sup>* зображуються символічні адреси комірок пам'яті, які збігаються з назвами змінних *Z*, *Z*1, *Z*2, ... і т. д. Останньою командою програми є команда *HLT* (ЗУПИН), яка зупиняє ОМ.

Адресність команди впливає на номенклатуру команд та їх кількість у програмі. Розглянемо це на прикладі обчислення виразу:

$$
y = a + b. \tag{1}
$$

*Одноадресна команда*. Структура команди:

$$
\begin{array}{|c|c|c|c|}\hline \text{KOT} & A \\\hline \end{array},
$$

де КОП – код операції, в якому подається назва операції; *А* – адреса комірки пам'яті, в якій розміщений операнд. Алгоритм виконання  $AO:$ 

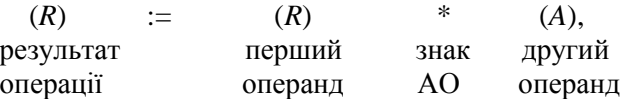

де (*R*) – вміст регістра-акумулятора *R*; (*А*) – вміст комірки пам'яті з адресою *А*. Регістр-акумулятор *R* слугує для збереження операнду та результату АО.

Операнд в *R* завантажується командою *LD* (завантаження). Для запису вмісту *R* в комірку пам'яті використовується команда *ST* (зберігання). Програму обчислення виразу (1) в одноадресній команді подано у табл. 2.

*Таблиця 2* 

### **Програма обчислення виразу в одноадресній ОМ**

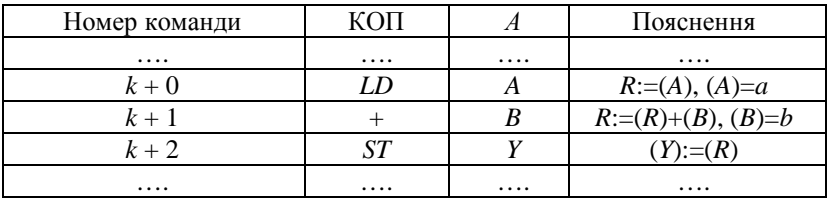

*Двохадресна команда*. Структура команди:

КОП *А*1 *А*2 ,

де *А*1, *А*2 – адреси комірок пам'яті, в яких розміщені перший та другий операнди відповідно.

Алгоритм виконання АО:

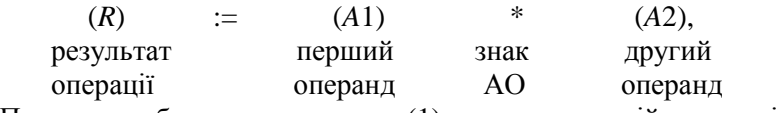

Програма обчислення виразу (1) у двохадресній команді подано в табл. 3.

### **Програма обчислення виразу в двохадресній ОМ**

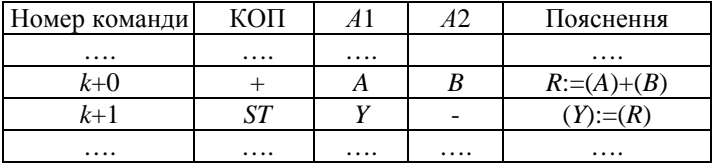

*Трьохадресна команда*. Структура команди:

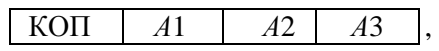

де *A*1, *A*2 – адреси операндів, *A*3 – адреса комірки *RAM*, яка призначена для збереження результату. Алгоритм виконання АО:

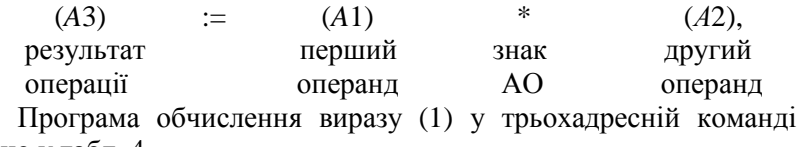

подано у табл. 4.

*Таблиця 4* 

**Програма обчислення виразу у трьохадресній ОМ**

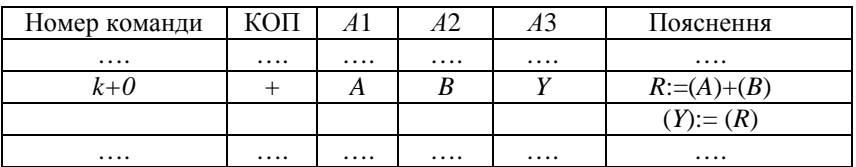

3. Визначення системи команд ОМ.

На цьому етапі аналізується програма у змістовній формі і визначаються оригінальні операції, які її складають. Одержаний перелік операцій і буде системою команд ОМ.

4. Розподіл адресного простору пам'яті.

Адресний простір (АП) розподіляється для розміщення таких груп даних:

- команд програми;

- операндів;

- проміжних результатів;

- кінцевих результатів;

- констант.

Названі групи даних, їх склад та кількість одержують з програми у змістовній формі. Групи даних в АП пам'яті розподіляються довільно, окрім коду програми, положення якої задається початковою адресою (ПА). Адресна інформація, яка визначає положення груп даних у пам'яті, подаються у шістнадцятковій системі числення.

5. Визначення форматів команд та даних.

Під форматом команд та даних розуміють їх структуру з вказаними границями полів. Команда та дані мають однакову довжину.

*Формат команди*.

Команда складається з двох частин: операційної і адресної. Склад адресної частини залежить від адресності команди. В операційній частині подаються коди операцій. Для їх кодування використовують коди мінімальної довжини. Довжину поля КОП визначають за формулою:

$$
n_{\text{KOH}} = \text{Jlog}_2 M[,
$$

де *М* – кількість операцій ОМ.

У ДЗ (КР) для адресації даних використовується пряма адресація. Тому довжина поля *А<sup>і</sup>* збігається з довжиною двійкової адреси *nAi* комірки *RAM*.

Довжина коду команди розраховується таким чином:

$$
n_{\rm K} = n_{\rm KOH} + \sum_{i=1}^{S} n_{A_i} ,
$$

де *S* – адресність ОМ.

Для кодування операцій у полі КОП використовуються довільні коди, наведені в табл. 5.

*Формат даних*.

В ДЗ (КР) використовують цілі знакові дані у формі з фіксованою комою, які мають формат:

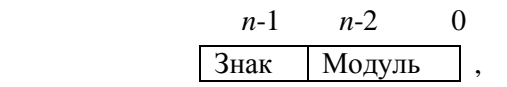

*Таблиця 5* 

#### **Кодування операцій у полі КОП**

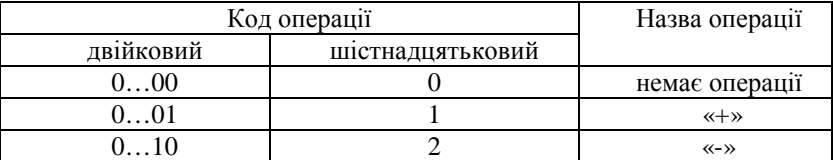

6. Структура ОМ.

У загальному вигляді структуру ОМ зображено на рис 1. У цьому завданні необхідно визначити адресність ОМ, розрядність регістрів та програмного лічильника. На рис. 1 введено такі скорочення:

АЛБ – арифметико-логічний блок; МПА – мікропрограмний автомат; КП – керуючий пристрій; ПЛ – програмний лічильник; ПО – пульт оператора, *RK* – регістр команд, ОП – основна (системна) пам'ять; *RAOП* – регістр адреси; *RD* – регістр даних; ПВВ – пристрій введення-виведення; *СІ* – системний інтерфейс.

7. Програми задачі машинними кодами.

Символьні значення полів команди подаються двійковими кодами. Для скорочення запису коду команди використовуємо шістнадцятирічну систему числення. Для виконання цієї частини ДЗ (КР) початковими даними є програма у змістовній формі, розподіл АП *RAM*, таблиця кодів поля КОП.

8. Обчислення часу виконання програми.

Час розв'язання задачі залежить від тривалості машинних команд, їх кількості та разів виконання. Тривалість часу машинної команди залежить від кількості звернень до ОП та складності операції. Тривалість операції це є добуток такту процесора  $\tau$  на їх кількість *p<sup>i</sup>* .

Таким чином, час виконання програми (розв'язання задачі) *t*р.з. можна розрахувати за формулою:

$$
t_{p,a} = t_{\Pi} \sum_{i=1}^{k} p_i \cdot m_i + 1,5t_{\Pi} \cdot m_{mov} + 1\tau_{\Pi} \cdot m_j + \tau_{RAM} \cdot m_{RAM} , \qquad (2)
$$

де τ*<sup>П</sup>* – тривалість такту процесора; *р<sup>і</sup>* – кількість процесорних тактів в *i*-й операції; τ*RAM* – тривалість циклу пам'яті; *m<sup>i</sup>* – кількість звернень до *і*-ї арифметичної операції (команди) в програмі; *mRAM* – кількість звернень до пам'яті; *mmov* – кількість звернень до операцій обміну (*ST*, *LD*); *m<sup>j</sup>* – кількість звернень у програмі до операцій переходу (*JZ*, *JMP*); *k* – кількість видів арифметичних операцій у програмах.

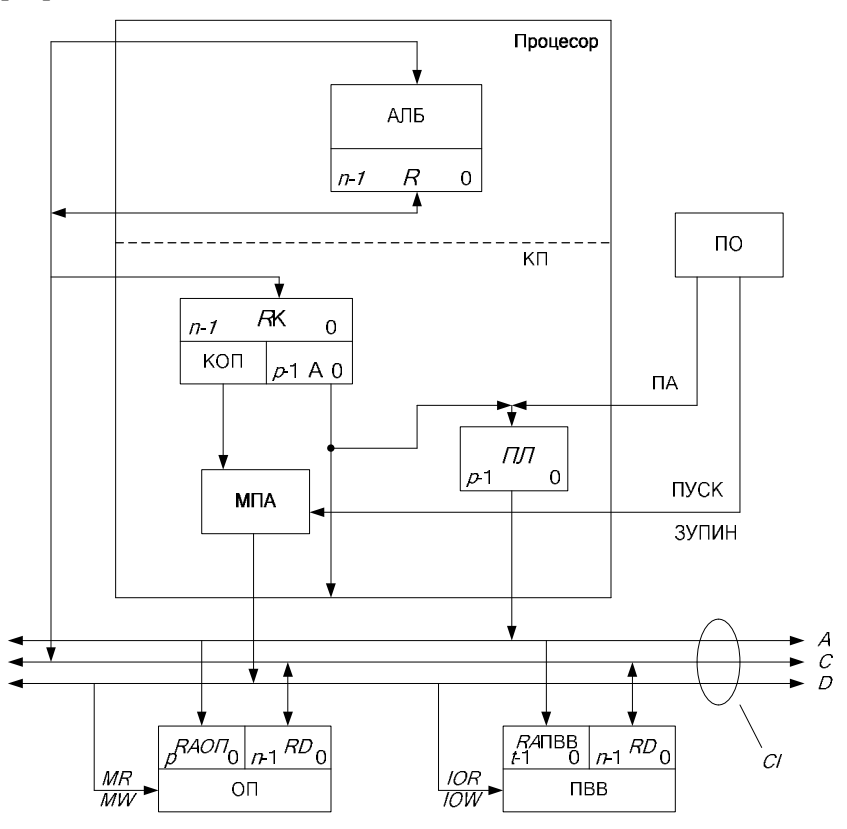

Рис. 1. Структура ОМ

Вважаємо, що операції *ST, LD* тривають у середньому 1,5 т<sub>п</sub>, операції *JZ, JMP, HLT* – 1  $\tau_{\Pi}$ .

Кількість звернень в окремій команді до пам'яті залежить від адресності ЕОМ та від виконуваної операції. Наприклад, якщо маємо команду «додавання», то кількість звернень до *RAM* буде у випадку:

- одноадресної команди – 2 (вибірка команди і одного операнда);

- двохадресної команди – 3 (вибірка команди і двох операндів);

- трьохадресної команди – 4 (вибірка команди, вибірка двох операндів, запис результату).

Якщо в програмі є циклічна ділянка, то це враховується при визначенні параметрів  $m_{RAM}$ ,  $m_i$ ,  $m_{j}$ ,  $m_{mov}$  у формулі (2).

#### **Приклад виконання домашнього завдання (контрольної роботи)**

Завдання до ДЗ (КР) подано у табл. 6:

*Таблиця 6* 

### **Завдання до домашнього завдання (контрольної роботи)**

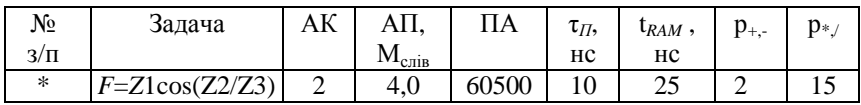

1. Схема алгоритму розв'язання задачі.

Для обчислення функції «сos» використовуються рекурентні формули (див. дод. 1):

$$
\cos Z = U_0 + \sum_{k=1}^n U_k, U_0 = Z, U_k = U_{k-1}(-Z^2 / 2k(2k+1)).
$$

Схема алгоритму (рис. 2) деталізується до елементарних операцій (додавання, віднімання, множення та ін.).

Із схеми алгоритму випливає мінімальний набір арифметичних операцій : {+, -, \*, /}.

2. Програма задачі у змістовній формі.

За схемою алгоритму (рис. 2) складаємо програму задачі (табл. 7).

Перевірка умови *Uк*= 0 (рис. 2, вершина 9) здійснюється командою *JZ* (табл. 7, команда 15) – умовний перехід за ознакою *Z* – «нульовий результат». При *U<sup>к</sup>* =0 виконується наступна за

порядком команда (16). Реалізація переходу (12 – 4) (рис. 2) виконує команда безумовного переходу *JMP* (табл. 7, команда 22). При *U<sup>к</sup> = 0* команда *JZ* забезпечує перехід до команди 23 (табл. 7) – обчислення значення функції *F*, останньою буде команда *HLT* – припинення роботи ОМ.

*Таблиця 7* 

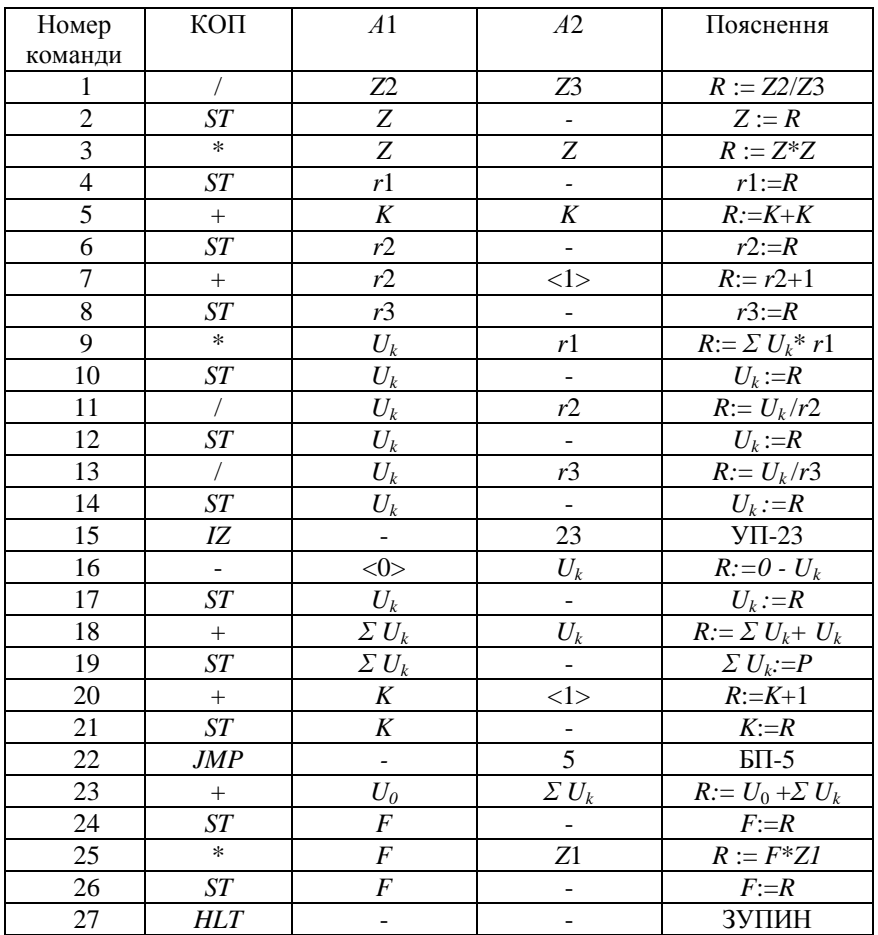

### **Програма у змістовній формі**

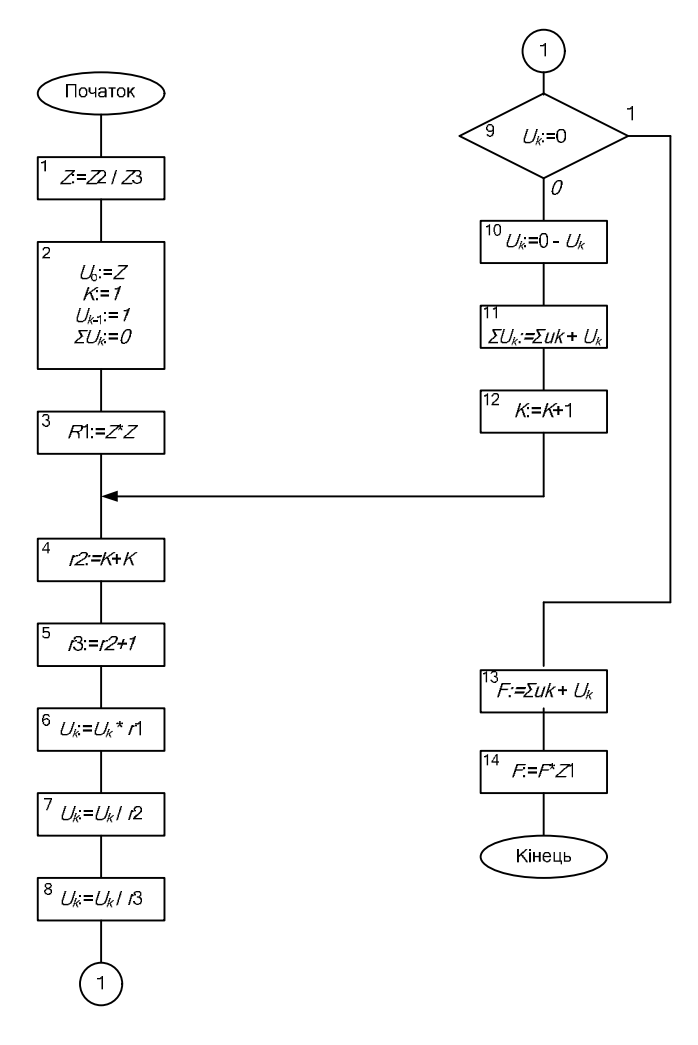

Рис. 2. Алгоритм розв'язання задачі

3. Система команд (операцій) ОМ.

З табл. 7 отримуємо список операцій ОМ: {+, -, \*, /, *ST*, *JZ*, *JMP*, *HLT*}.

4. Розподіл адресного простору ОП.

Інформація, яка підлягає розміщенню в пам'яті, міститься в табл. 7 і складається з:

- команд програми;

- операндів {*Z*1, *Z*2, *Z*3};

- проміжнихі результатів {*Z*, r1, *r*2, *r*3, *К*, *Uк*, *∑Uк*, *U*0};

- результату {*F*};

- константів {0, 1}.

Визначимо граничні значення адрес АП.

Довжина двійкової адреси, яка необхідна для представлення її максимального значення, визначається за формулою:

$$
n_A = \log_2 N_{RAM} = \log_2 4 * M = \log_2 2^2 * 2^{20} = 22.
$$

Граничні адреси подамо в шістнадцятковій системі числення. Кількість шістнадцяткових цифр в адресі буде

$$
n_{Ah} = \ln_A / 4 = 6 + 2
$$
 (залишок).

Для зображення старшої шістнадцяткової цифри відводиться двоє двійкових розрядів і її максимальне значення буде «3».

Таким чином, граничні значення адрес АП *RAM* будуть (000000 *h –* 3*FFFFF h*)

Початкова та кінцева адреси області розміщення програми:

 $\Pi$ A = 60500<sub>10</sub> = *EC*54 *h*; KA = 60500 + 26 = 6052<sub>10</sub> = *EC*6*E h*.

Відповідно до складу інформації, необхідної для розв'язання задачі, та з урахуванням завдання ДЗ (КР) можливий розподіл AП ОМ, поданий на рис. 3.

5. Визначення форматів команд та даних.

Формат команди. Відповідно до завдання ДЗ (КР) команда має структуру

КОП | А1 | А2

Довжина поля «КОП». Для подання операцій у полі «КОП» використовуємо двійкові коди мінімальної довжини. Довжина поля «КОП» дорівнюватиме:

 $n_{KOII}$  =  $\log_2 (M + 1)$ [, де  $M = 8 - \kappa$ ількість операцій ОМ.

 $n_{KOII} = 10g_2 (8+1) = 4.$ 

Коди операцій ОМ наведені в табл. 8.

Довжина адресного поля *A<sup>i</sup>* . Довжина поля *A<sup>i</sup>* повинна забезпечувати подання максимального значення адреси.

| 000000h  | Ζ1                      |                   |
|----------|-------------------------|-------------------|
| 000001h  | $\overline{Z2}$         | Операнди          |
| 000002h  | $\overline{Z3}$         |                   |
|          | .                       |                   |
| 000010h  | F                       | Операнд-результат |
|          | .                       |                   |
| 000100h  | $\overline{z}$          |                   |
| 000101   | $\overline{\mathsf{r}}$ |                   |
| 000102   | r2                      |                   |
| 000103   | r3                      |                   |
| 000104   | Κ                       |                   |
| 000105   | $\overline{\Sigma} U_k$ |                   |
| 106      | $U_0$                   |                   |
| 000107h  | $U_k$                   |                   |
|          |                         |                   |
| 002000h  | <0>                     |                   |
| 002001h  | $1$                     | Константи         |
|          |                         |                   |
| 00EC54h  |                         |                   |
|          | Програма(27<br>команд)  |                   |
| 00EC6Eh  |                         |                   |
| 3FFFFFFh | $\cdots$                |                   |
|          |                         |                   |

Рис. 3. Розподіл АП ОМ

*Таблиця 8* 

# **Коди операції**

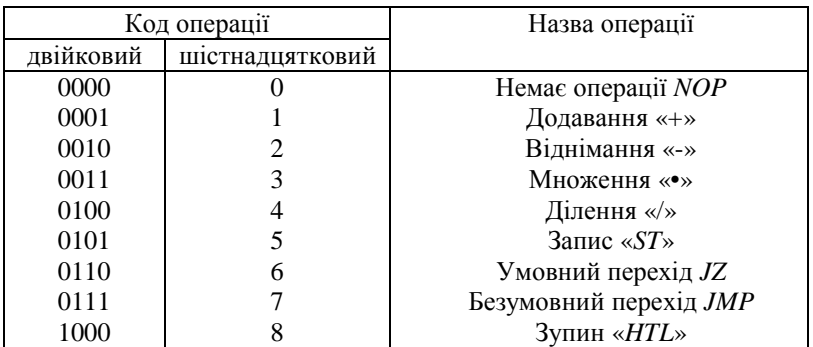

З рис. 3 видно, що *Amax* = *EC*6*Eh*. Таким чином, довжина поля  $A_i$  буде  $n_{Ai} = 16$ .

Довжина коду команди  $n_k = n_{KOII} + 2n_{Ai} = 4+2 \cdot 16 = 36$ . Команда має такий формат:

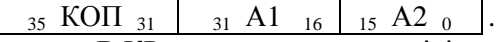

Формат даних. В КР використовуються цілі знакові дані:

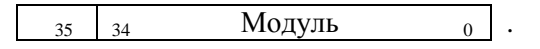

6. Структура ОМ.

Відповідно до варіанту ДЗ (КР), структура ОМ показана на рис. 3.

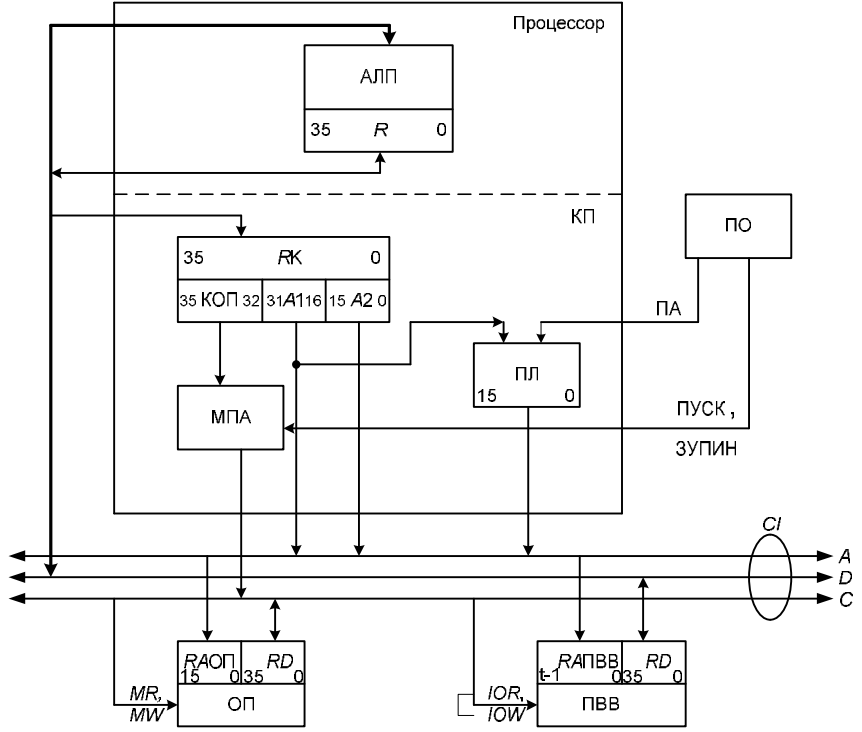

Рис. 3. Структура ОМ

7. Програма задачі у машинних кодах.

Машинний код задачі наведений в табл. 9.

Для зображення машинних кодів команд використовується шістнадцяткова система числення. Щоб виконати це завдання, потрібно використати текст програми в змістовній формі (табл. 9) і розподіл АП ОМ (рис. 3).

*Таблиця 9* 

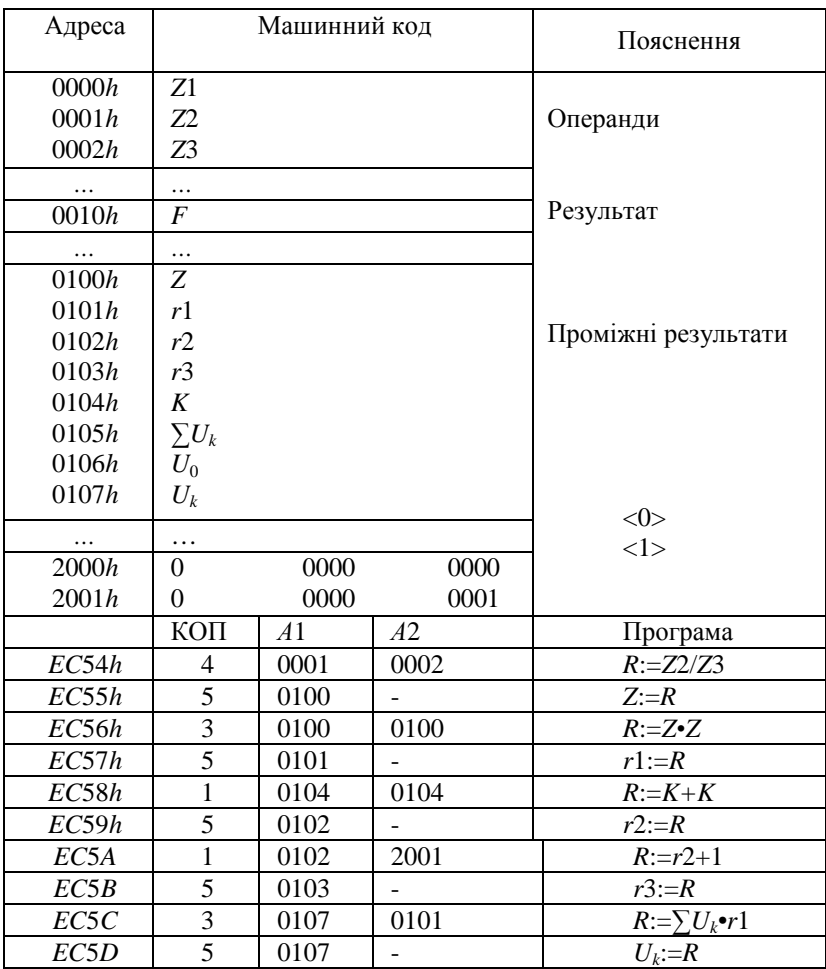

**Програма у машинних кодах**

| EC5E              | 4 | 0107 | 0102              | $R = U_k / r2$       |
|-------------------|---|------|-------------------|----------------------|
| EC5F              | 5 | 0107 |                   | $U_k:=R$             |
| EC60              | 4 | 0107 | 0103              | $R:=U_k/r3$          |
| EC61              | 5 | 0107 |                   | $U_k:=R$             |
| EC62              | 6 |      | EC <sub>6</sub> A | JZ EC6A              |
| EC63              | 2 | 2000 | 0107              | $R = 0 - U_k$        |
| <i>EC</i> 64      | 5 | 0107 |                   | $U_k:=R$             |
| EC65              | 1 | 0105 | 0107              | $R:=\sum U_k+U_k$    |
| <i>EC</i> 66      | S | 0105 |                   | $\sum U_k := R$      |
| EC67              | 1 | 0104 | 2001              | $R:=K+1$             |
| EC <sub>68</sub>  | 5 | 0104 |                   | $K:=R$               |
| EC69              | 7 |      | EC58              | БП=5                 |
| EC6A              | 1 | 0106 | 0105              | $R = U_0 + \sum U_k$ |
| EC6B              | 5 | 0010 |                   | $F:=R$               |
| EC <sub>6</sub> C | 3 | 0010 | 0000              | $R:=F\cdot Z1$       |
| EC <sub>6</sub> D | 5 | 0010 |                   | $F:=R$               |
| EC6E              | 8 |      |                   | Зупин                |
|                   |   |      |                   |                      |

*Закінчення табл. 9*

8. Обчислення часу виконання програми. В програмі є циклічна ділянка (див. табл. 7, команди 5-22), вихід з якої відбувається за умови *U<sup>к</sup>* = 0. У цій умові значення змінної *U<sup>к</sup>* дорівнює машинному нулю, тому кількість циклів є невизначеною. Вважаємо, що ця умова виконується при кількості повторень, яка дорівнює п'яти.

Час розв'язання задачі визначається за формулою:

$$
t_{p.3.} = t_{\rm n} \cdot \sum_{i=1}^{k} p_i \cdot m_i + 1,5t_{\rm n} \cdot m_{mov} + 1t_{\rm n} \cdot m_j^{JZ, JMP, HLT} + t_{RAM} \cdot m_{RAM}
$$

Розрахуємо значення параметрів *m<sup>i</sup>* , *m<sup>j</sup>*  $m_i$ ,  $m_{mov}$ ,  $m_{RAM}$ . Параметр *m<sup>i</sup>* визначає кількість звернень до *і*-ї арифметичної операції в програмі. Необхідно врахувати наявність у програмі циклічних ділянок:

 $m_1 = 1+5\cdot4 = 21$ ;  $m_2 = 5\cdot1 = 5$ ;  $m_3 = 2+5\cdot1 = 7$ ;  $m_4 = 1+5\cdot2 = 11$ .

Параметри *mmov*, *mj , JZ*, *JMP*, *HTL* визначають кількість звернень у програмі до команд *ST (MOV)*, *JZ*, *JMP*, *HLT*:

 $m_{mov} = 4 + 5 \cdot 8 = 44$ ;  $m_j^{IZ} = 5 \cdot 1 = 5$ ;  $m_j^{IMP} = 5 \cdot 1 = 5$ ;  $m_j^{HTL} = 1$ .

Параметри *m<sup>i</sup>* , *mmov* , *m<sup>j</sup>* , *mRAM* зведемо до табл. 10.

*Таблиця 10* 

| Номер          | Операція   | $m_i$ | $m_{mov}$ | $m_i$ | $m_{RAM}$         |
|----------------|------------|-------|-----------|-------|-------------------|
| варіанта       |            |       |           |       |                   |
|                | $^{+}$     | 21    |           |       | $21 \cdot 3 = 63$ |
| $\overline{2}$ |            |       |           |       | $5 \cdot 3 = 15$  |
| 3              |            |       |           |       | $7 \cdot 3 = 21$  |
| 4              |            | 11    |           |       | $11 \cdot 3 = 33$ |
| 5              | ST         |       | 44        |       | $44 \cdot 2 = 88$ |
| 6              | JZ         |       |           |       | $5 \cdot 1 = 5$   |
| 7              | <b>JMP</b> |       |           | 5     | $5 \cdot 1 = 5$   |
| 8              | <b>HTL</b> |       |           |       | $1 \cdot 1 = 1$   |
| Q              |            |       | ′=44      | $=11$ | $= 231$           |

**Параметри** *m<sup>i</sup> , mmov , m<sup>j</sup> , mRAM*

Час виконання програми:

 $+ 11 \cdot 10 + 231 \cdot 25 = 10515$  HC = 11 MKC.  $1,5t_{\text{n}} \cdot 11 + t_{\text{RAM}} \cdot 231 = 397 \cdot 10 + 66 \cdot 10 +$  $t_{p3.}$  =  $t_{\text{n}} \cdot (2 \cdot 21 + 2 \cdot 5 + 15 \cdot 7 + 15 \cdot 11) +$ 

# **2. ЗАПАМ'ЯТОВУЮЧИЙ ПРИСТРІЙ З ДОВІЛЬНОЮ ВИБІРКОЮ**

*Мета роботи*: розроблення запам'ятовуючого пристрою з довільною вибіркою (ЗПДВ) на основі великих інтегральних схем (ВІС) пам'яті.

У ДЗ (КР) необхідно визначити:

- функціональну схему модуля ЗПДВ;
- структурну схему пам'яті ОМ;
- споживану потужність модуля ЗПДВ та пам'яті ОМ.

Типові завдання наведені в табл. 11, де  $N'$ <sub>ОП</sub><sup> $\,$ </sup> – ємність основної пам'яті ОМ, заданої в байтах; *n* – розрядність комірки;  $N_{\text{MII}} \cdot n$  – організація модуля пам'яті.

*Таблиця 11* 

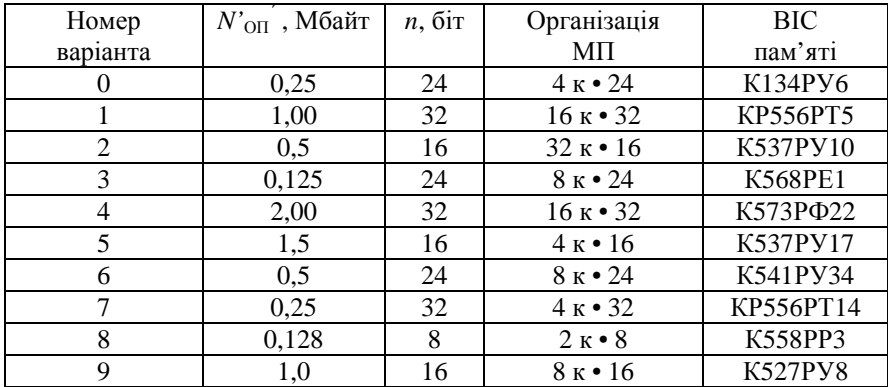

#### **Типові завдання ДЗ (КР)**

### **Методичні рекомендації**

Пам'ять ОМ складається із окремих модулів пам'яті (МП) оперативного ЗП (*RAM*) або постійного ЗП (*ROM*). Розрядність комірок пам'яті ОМ та МП збігається.

Модуль пам'яті має засоби з'єднання (інтерфейс) з іншими МП та пристроями ОМ. Під час визначення споживаної потужності необхідно враховувати стани МП та ВІС пам'яті – збереження та звернення.

Структуру МП та його умовно-графічне позначення (УГП) показані на рис. 4, *б*.

Модуль пам'яті складається із запам'ятовуючого масиву (ЗМ) та контролера (*С*) (рис. 4, *а*). ЗМ має плоску конфігурацію (рис. 4, *в*) і складається із *t* рядків та *s* стовпців, на перетині яких розміщені ВІС пам'яті. Контролер МП *С* забезпечує адресний вибір МП та рядків ЗМ, а також генерацію команди ВІС пам'яті *WR / RD* . Названі функції реалізуються декодерами *DС*МП, *DCCS* та комбінаційною схемою «*WR / RD* ».

На рис. 5 подано структуру пам'яті ОМ, яка складається із *к* МП.

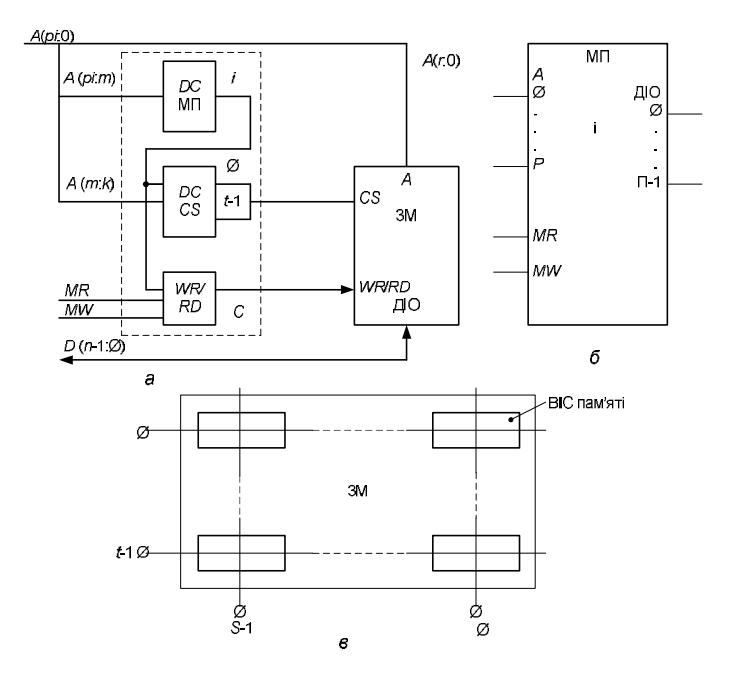

Рис. 4. Модуль пам'яті: *а* – структура МП, *б* – УГП, *в* – запам'ятовуючий масив

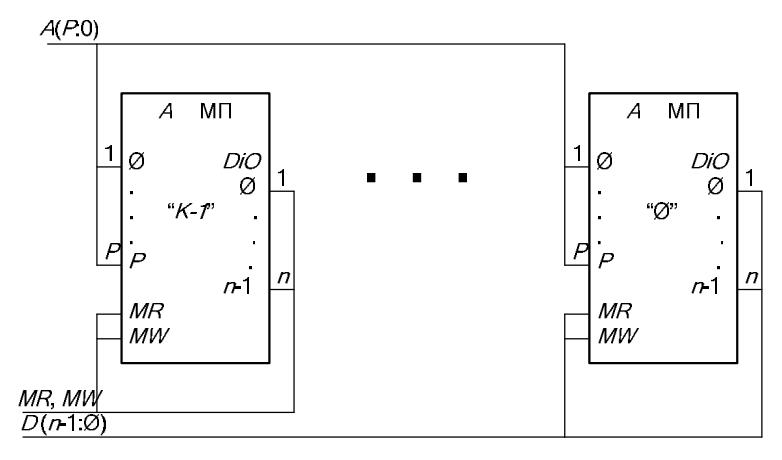

Рис. 5 Структура модульної пам'яті ОМ

#### **Приклад виконання ДЗ (КР)**

Завдання:

- *N'*ОП *´* = 0,128 Мбайт ємність МП;
- *n* = 16 біт довжина машинного слова;
- МП (8 к  $\times$  16) організація МП;
- К537РУ10 ВІС пам'яті (рис. 6).

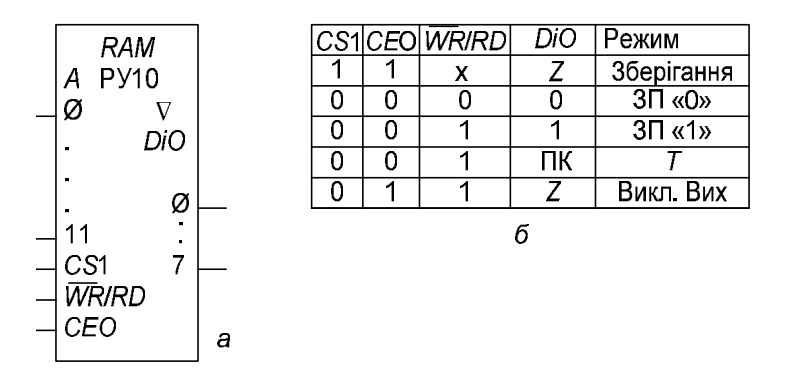

Рис. 6. ВІС К537РУ10 (Укх8): *а* – УГП, *б* – таблиця істинності, споживана потужність ВІС: під час звернення – 370 мВт, під час збереження – 5 мВт

1. Функціональна схема МП. 1.1. Визначення ємності пам'яті ОМ у словах:

$$
N_{\text{OH}} = \frac{N'_{\text{OH}} \cdot 8}{n} = \frac{0,128 \cdot 8}{16} \approx 64 \text{ K cm/s}.
$$

1.2. Довжина адреси звернення до пам'яті ОМ:

$$
n_A = \text{int} \log_2 N_{\text{OH}} = \text{int} \log_2 64 \text{k} = 16 \, \text{O}
$$

1.3. Кількість МП у пам'яті ОМ:

$$
M = \text{int} \frac{\text{Oprani sau is nam' sri OM}}{\text{Oprani sau is MIT}} = \text{int} \frac{64 \times 16}{8 \times 16} = 8.
$$

1.4. Організація ЗМ МП.

$$
t \times s = \text{int} \frac{8k \times 16}{4k \times 8} = 2 \times 2, t = 2, s = 2.
$$

1.5. Структура адреси звернення до пам'яті ОМ.

Адреса звернення буде:

*А* (15:0)=*Р Т А.*,

де *Р* – адреса (номер) МП, *Т* – адреса рядка ЗМ, *А* – адреса даних у ВІС пам'яті.

Довжина (розрядність) полів *Р* та *Т*:

$$
n_P = \text{int} \log_2 M = \text{int} \log_2 8 = 3
$$

$$
n_T = \text{int} \log_2 t = \text{int} \log_2 2 = 1.
$$

Адреса звернення :

*А* (15:0) = *Р* (15:13) *Т* (12) *А* (11:0)=*А* (15:13).*А* (12). *А* (11:0). 1.6. Функціональна схема МП.

Функціональна схема модуля пам'яті подана на рис. 7.

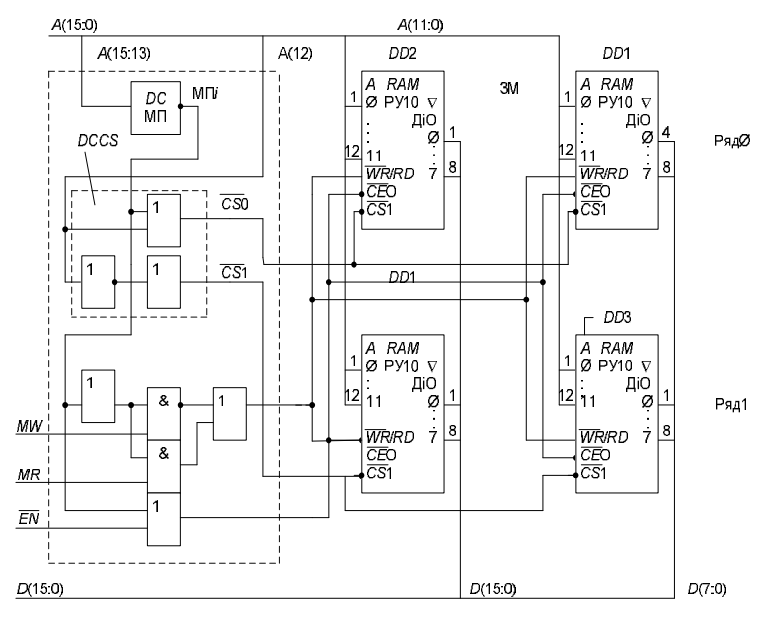

Рис. 7. Функціональна схема МП (8кх16)

ВІС пам'яті *DD*1 – *DD*4 складають ЗМ, зліва пунктиром виділений контролер *С*.

2. Структура пам'яті ОМ.

Пам'ять ОМ складається з 8 модулів, її структура подана на рис. 8.

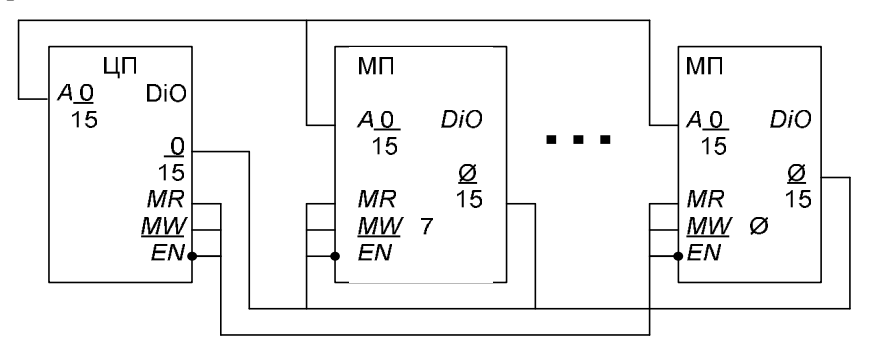

Рис. 8. Структура пам'яті ОМ

3. Споживана потужність.

3.1. Споживана потужність МП.

Під час звернення до МП вибирають один ряд ВІС *DD*1 – *DD*2 або *DD*3 – *DD*4. Тому при визначенні споживаної потужності необхідно враховувати стани ВІС: зберігання чи звернення.

$$
P_{\rm MII}^{\rm 3B} = P_{\rm BIC}^{\rm 3B} + P_{\rm BIC}^{\rm 36} \,,
$$

де  $P_{\rm BIC}^{\rm 3B}$  ,  $P_{\rm BIC}^{\rm 36}$  – споживана потужність ВІС під час звернення та зберігання відповідно;

$$
P_{\text{MIT}}^{3B} = 2 \cdot 370 + 2 \cdot 5 = 750 \text{ mB}_{\text{T}};
$$
  

$$
P_{\text{MIT}}^{36} = 4 \cdot 5 = 750 \text{ mB}_{\text{T}}.
$$

3.2. Споживана потужність пам'яті ОМ.

Під час звернення до пам'яті ОМ вибраним буде лише один модуль пам'яті. Інші будуть знаходитись у стані збереження:

$$
P_{OM} = P_{MII}^{3B} + 7 P_{MII}^{36} = 750 + 7 \cdot 20 = 890
$$
 <sub>MBT.</sub>

# **3. ДИНАМІЧНИЙ ЗАПАМЯТОВУЮЧИЙ ПРИСТРІЙ З ДОВІЛЬНОЮ ВИБІРКОЮ**

*Мета роботи*: розроблення ЗПДВ на динамічних ВІС серії К565 з використанням контролера динамічної пам'яті (КДП) ВТО3.

У ДЗ (КР) необхідно визначити:

1) положення модуля ОЗП в адресному просторі (АП) мікропроцесора (МП) І8086;

2) структура модуля ОЗП;

3) принципова схема модуля ОЗП.

Типові завдання наведено в табл. 12.

*Таблиця 12* 

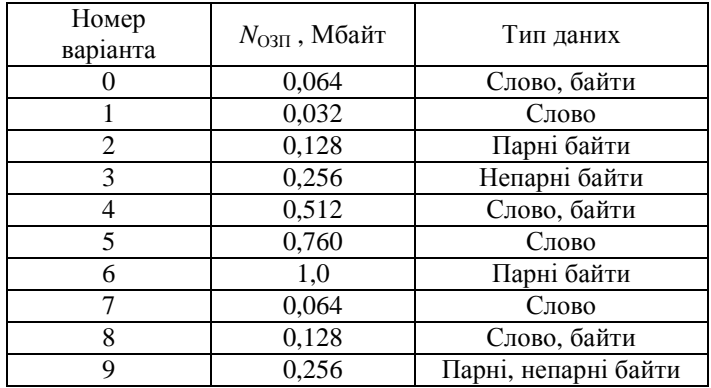

### **Типові завдання ДЗ (КР)**

#### **Методичні рекомендації**

1. Організація пам'яті МП І8086.

Адресний простір МП є безперервним лінійним масивом (рис. 9). Два суміжних байта складають слово. Адресою слова є адреса його молодшого байта *BL* (рис. 9, *а*).

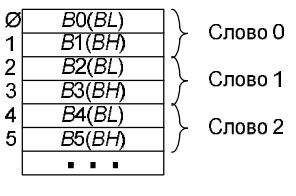

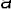

| <b>BHE</b> | $A(\varnothing)$ | Слово, байт |  |  |  |  |  |
|------------|------------------|-------------|--|--|--|--|--|
| Ø<br>Ø     |                  | Слово       |  |  |  |  |  |
| Ø          |                  | BН          |  |  |  |  |  |
|            | Ø                | BL          |  |  |  |  |  |
|            |                  | Заборона    |  |  |  |  |  |
|            |                  |             |  |  |  |  |  |

Рис. 9 Адресація даних: *а* – АП МП, *б* – адресація слів, байтів

Мікропроцесор І8086 є 16-розрядним і виконує обробку як окремих байтів, так і слів. Це дає змогу ефективно використовувати пам'ять. Для вибору слова, його молодшого *BL* та старшого *BH* байтів слугують сигналом *BHE* (вибір старшого байта) та *А*(0) – молодший біт адреси звернення (рис 9, *б*).

2. Контролер динамічної пам'яті.

Контролер динамічної пам'яті (КДП) генерує сигнали керування читанням, записом та регенерацією модулів ОЗП ємністю до 256 Кбайт. Він орієнтований на використання динамічних ВІС пам'яті К565РУ5. УГП КДП показано на рис. 10.

Призначення виводів :

*AL* (7:0) – адресні входи молодшого байта;

*AH* (7:0) – адресні входи старшого байта;

 $BO - BX$ ід вибору банку ( $BO = 0 - 6$ анк 0,  $BO = 1 - 6$ анк 1);

 $\overline{PCS}$  – вибір кристалу КДП;

 $16/\overline{64}$  – вибір режиму КДП (ВІС пам'яті). При  $16/\overline{64} = 1$  –ВІС пам'яті РУ6, при  $16/\overline{64} = 0 - BIC$  пам'яті РУ5;

 $WR$  – вхід запису даних;

*RD* – вхід читання даних;

*OUT* – виходи адрес рядків та стовпців. Адреси формуються в послідовності молодший байт (рядок), потім старший байт (стовпчик), які супроводжуються сигналами *RAS* , *CAS* ;

*WE* – вихідний сигнал (строб) для ініціалізації запису у ВІС;

*CAS* – строб адреси стовпця;

*RAS*0 , *RAS*1 – строби адреси рядків для банку 0 ( *RAS*0 ) та банку 1 ( *RAS*1 ), які визначаються значенням входу *BO* (при *BO* =  $0 - RAS0$ ,  $\pi$ p<sub>H</sub>  $BO = 1 - RAS1$  );

*XACK* – готовність даних пам'яті. Формується КДП у кінці циклу читання / запису для ЦП;

*SACK* – готовність системи (ЕОМ). Виробляється КДП на початку циклу звернення до пам'яті;

*X* 0 *, X*1 – входи для підключення зовнішнього кварцового резонатора. Можлива синхронізація і від ЦП. Для цього  $X0 = +5B$ ,  $\overline{X1} = CLK$ .

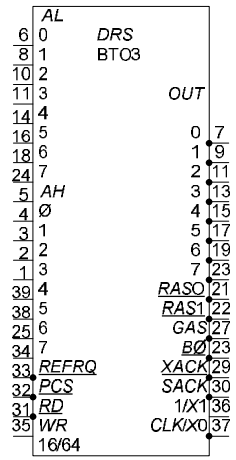

Рис. 10 УГП КДП ВТО3

Цикл регенерації може ініціюватись двома способами: внутрішнім та зовнішнім.

Внутрішню регенерацію ініціалізує таймер КДП, який виставляє запити на регенерацію за умови неактивності сигналу  $REFRO \neq 0.$ 

У разі зовнішньої регенерації використовується запит на вході *REFRQ* , який формується ЦП у циклі вибірки команди.

3. Зразок побудови модулів ОЗП.

У роботі використовується режим 64 к, який орієнтований на ВІС К565РУ5. Максимальна ємність модуля ОЗП 256 Кбайт. Модуль складається з двох банків по 128 Кбайт. Для роздільного зберігання старшого та молодшого байтів кожний банк складається з двох полів *H* та *L* по 64 Кбайт.

Адреса звернення до пам'яті має структуру:

$$
\begin{array}{c|c|c|c|c|c|c|c|c} \hline 19 & 18 & 17 & 16 & \dots & 0 \\ \hline 4.17 & 647 & 160 & 0 & 0 & 0 \\ \hline \end{array}
$$

де *А* (17) – біт вибору банку.

$$
A(17) = \begin{cases} 0 - 6a \text{HK } 0 \ (\overline{RAS}0 = 0), \\ 1 - 6a \text{HK } 1 \ (\overline{RAS}1 = 0), \end{cases}
$$

*А* (19:18) – базова адреса модуля ОЗП в адресному просторі ЦП.

Ініціалізація модуля ОЗП виконується по входу *PCS* декодуванням адресного поля *А* (19:18).

Вибір адресних полів (байти *H* або *L*) банку виконується сигналами *BHE* та *А*(0).

3.1 ВІС К565РУ5.

Динамічний ОЗП має такі параметри:

- організація (64Кх 1);
- напруга живлення  $+ 5 B$ ;
- час вибірки сигналу *RAS*, нс 120;
- час циклу запису (читання), нс  $-80$ ;
- $-$  період регенерації, мс  $-2$ ;
- споживана потужність у режимі звернення, мВт 200;
- споживана потужність у режимі зберігання, мВт 22.

|                          | <b>RAM</b><br>P45 |                         | <b>RAS</b> | CAS | WE | А | DI | DO | Режим       |
|--------------------------|-------------------|-------------------------|------------|-----|----|---|----|----|-------------|
| Α<br>Ø                   |                   | $\overline{\mathsf{V}}$ | 1          | 1   | Χ  | Χ | χ  | Χ  | Зберігання  |
| 1<br>$\blacksquare$<br>п |                   | DO                      | 1          | 0   | χ  | χ | Χ  | χ  | Зберігання  |
| п                        |                   |                         | 0          | 1   | Χ  | A | χ  | 2  | Регенерація |
| 7<br><u>рі</u>           |                   |                         | 0          | 0   | 0  | A | 0  | 2  | $3\P$ «0»   |
| RAS<br><u>CAS</u>        |                   |                         | 0          | 0   | 0  | A | 1  | 2  | $3\Pi$ «1»  |
| WE                       |                   |                         | 0          | 0   | 1  | Α | χ  | ПК | Читання     |
|                          | а                 |                         |            |     |    | б |    |    |             |

УГП ІМС РУ5 та її функціонування показані на рис. 11.

Рис. 11 ВІС К565 РУ5: *а* – УГП ВІС РУ5, *б* – таблиця функціонування

3.2 Модуль ОЗП ємністю 128 Кбайт.

Модуль ОЗП складається з одного банку на 128 Кбайт, який ділиться на два поля по 64 Кбайт для зберігання старшого (*H*) та молодшого (*L*) байтів слів. На рис. 12, *а* подано положення модуля ОЗП в АП МП. Базова адреса модуля ОЗП є *А* (19:18) = 00. Принципову схему поля *L*(*H*) банку показано на рис. 12, *б*. Функціональну схему модуля ОЗП подано на рис. 12, *в*.

3.3. Модуль ОЗП ємністю 256 Кбайт.

Модуль ОЗП складається з двох банків по 128 Кбайт. Кожний банк у свою чергу поділяється на два поля *H* та (*L*) по 64 Кбайт. Місце модуля ОЗП в АП МП та його структура показані на рис. 13. Базова адреса модуля ОЗП – *А*(19:18) = 00.

3.4. Модуль ОЗП ємністю 512 Кбайт.

Контролер ВТО3 безпосередньо забезпечує керування модулем ОЗП ємністю до 256 Кбайт. Пам'ять у 512 Кбайт реалізується як сумарна ємність двох модулів ОЗП-0 та ОЗП-1 по 256 Кбайт. На рис. 14, а подано АП МП та структуру модуля ОЗП 512 Кбайт.

Базові адреси модулів ОЗП-0 та ОЗП-1 є відповідно *А*(19:18) = 00 та  $A(19:18) = 01$ .

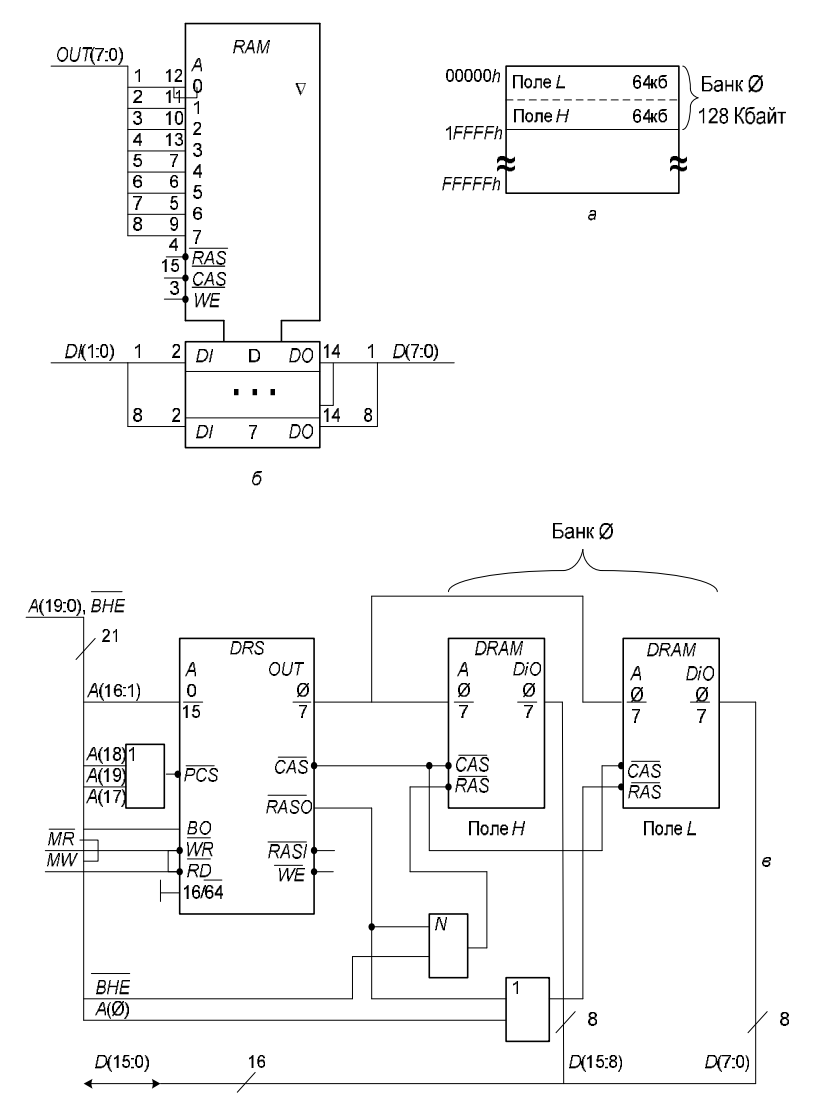

Рис. 12. Модуль ОЗП на 128 Кбайт: *а* – розподіл АП МП, *б* – принципіальна схема поля *H(L)*, *в* – функціональна схема модуля ОЗП

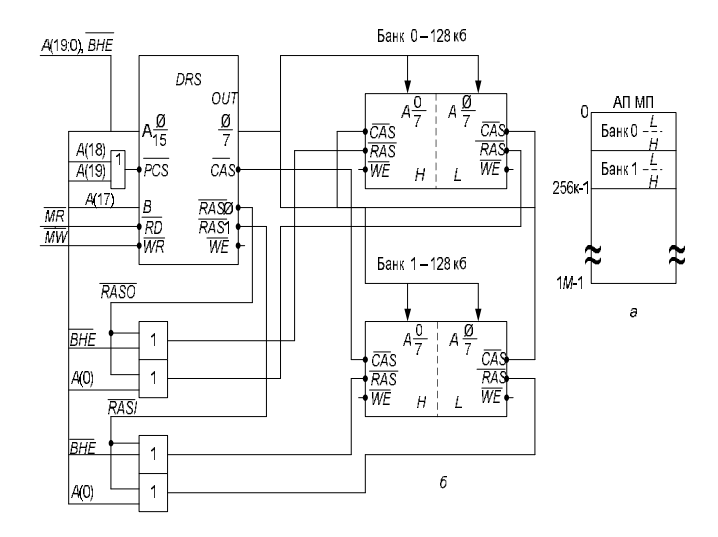

Рис. 13. ОЗП на 256 Кбайт: *а* – розподіл АПМП; *б* – структура модуля ОЗП

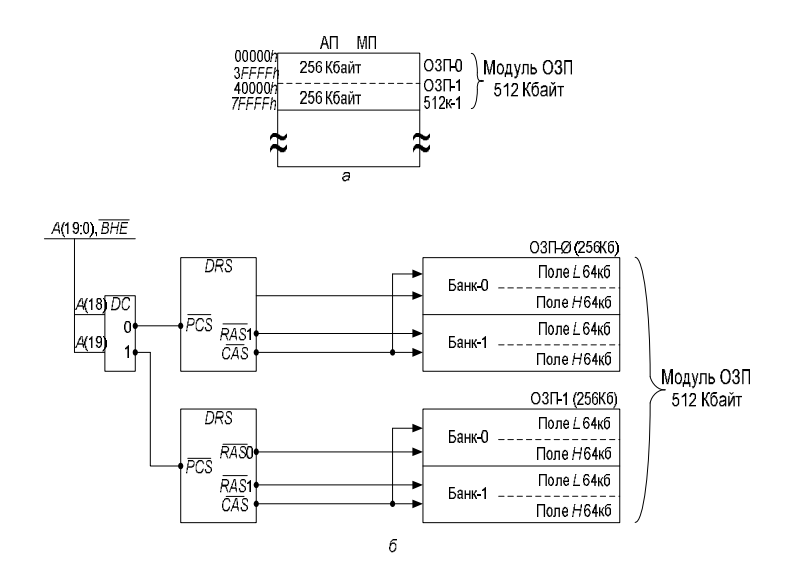

Рис. 14. Модуль ОЗП на 512 Кбайт: *а* – розподіл АП МП; *б* – структура модуля ОЗП

### **СПИСОК ЛІТЕРАТУРИ**

#### **Основний**

1. Цилькер Б.Я. Организация ЭВМ и систем: учеб. [для вузов] / Б.Я. Цилькер., С.А. Орлов. – СПб.: Питер, 2006. – 668 с.

2. Бройдо В.Л. Архитектура ЭВМ и систем: учеб. [для вузов] / В.Л. Бройдо, О.П. Ильина. – [2-е изд.]. – СПб.: Питер, 2009. – 720 с. 3. Таненбаум Э. Архитектура компьютера / Э. Таненбаум. – [4-е изд.]. – СПб.: Питер, 2003. – 704 с.

#### **Додатковий**

4. Новиков Ю.В. Основы микропроцессорной техники: учеб. пособие / Ю.В. Новиков, П.К. Скоробогатов. – [4-е изд., испр.]. – М.: Бином, 2009. – 357 с.

5. Микропроцессорный комплект К1810: Структура, программирование: справочная книга / под ред. Ю.М. Казаринова. – М.: Высш. шк., 1990. – 269 с.

6. Єфимець В.М. Цифрові електронні обчислювальні машини. Великі інтегральні схеми пам'яті: [практичний порадник] / В.М. Єфимець. – К.: НАУ, 2003. – 44 с.

7. Єфимець В.М. Цифрові електронні обчислювальні машини. Інтегральні схеми серії КР1533: [практичний порадник] / В.М. Єфимець. – К. : НАУ, 2003. – 36 с.

Додаток 1

#### **Обчислення елементарних функцій**

1. 
$$
e^z
$$
.  
\n $e^z = 1 + Z + Z^2 / 2! + Z^3 / 3! + ... = U_0 + \sum_{k=1}^n U_k$ ,  $(k = 1, 2, ..., n)$ ,

 $U_0 = 1$ ,  $U_k = U_{k-1}$  •**Z** / k, *n* – номер члена ряду, значення якого дорівнює машинному нулю.

2. Sin*Z*. ∑ =  $= Z - Z^3 / 3! + Z^3 / 5! - ... = U_0 +$ *n*  $Z = Z - Z^3 / 3! + Z^3 / 5! - ... = U_0 + \sum_{k=1}^{N} U_k$  $\sin Z = Z - Z^3 / 3! + Z^5 / 5! - ... = U_0 + \sum_{k=1}^{n} U_k$ ,  $(k = 1, 2, ..., n)$  $U_0 = Z, U_k = U_{k-1} \cdot (-\frac{Z}{k \cdot (2k+1)})$ 2  $= U_{k-1} \cdot (-\frac{E}{k \cdot (2k+1)})$  $k \cdot (2k)$ *Z*  $U_k = U_{k-1} \cdot (-\frac{E}{k \cdot (2k+1)})$ . 3. Cos*Z*. ∑ =  $= 1 - Z^2 / 2! + Z^4 / 4! - Z^0 / 6! + ... = U_0 +$ *n*  $\frac{dx}{dx} = 1 - Z^2 / 2! + Z^4 / 4! - Z^0 / 6! + ... = U_0 + \sum_{k=1}^{N} U_k$  $\cos Z = 1 - Z^2 / 2! + Z^4 / 4! - Z^6 / 6! + ... = U_0 + \sum_{k=1}^{n} U_k$ ,  $(k = 1, 2, ..., n)$ .  $U_0 = 1, U_k = U_{k-1} \cdot (-\frac{2}{2k \cdot (2k-1)})$ 2  $= U_{k-1} \cdot (-\frac{E}{2k \cdot (2k-1)})$  $k \cdot (2k)$ *Z*  $U_k = U_{k-1} \cdot (-\frac{E}{2k \cdot (2k-1)})$ . 4. Sh*Z*. ∑ =  $= Z - Z^3 / 3! + Z^3 / 5! + ... = U_0 +$ *n*  $\int kZ = Z - Z^3 / 3! + Z^3 / 5! + ... = U_0 + \sum_{k=1}^{n} U_k$  $3/3!+Z^5/5!+...=U_0+\sum_{k=1}^n U_k$ ,  $(k = 1, 2, ..., n)$ .  $U_0 = Z, U_k = U_{k-1} \cdot (\frac{E}{2k \cdot (2k+1)})$ 2  $=U_{k-1}\cdot \left(\frac{E}{2k\cdot (2k+1)}\right)$  $k \cdot (2k)$ *Z*  $U_k = U_{k-1} \cdot (\frac{E}{2k \cdot (2k+1)})$ . 5. *ChZ*. ∑ =  $= 1 + Z^2 / 2 + Z^4 / 4 - ... = U_0 +$ *n*  $ChZ = 1 + Z^2 / 2! + Z^4 / 4! - ... = U_0 + \sum_{k=1}^{N} U_k$  $1+Z^2/2!+Z^4/4!... = U_0 + \sum_{k=1}^n U_k$ ,  $(k = 1, 2, ..., n)$ .  $U_0 = 1, U_k = U_{k-1} \cdot (\frac{2}{2k \cdot (2k-1)})$ 2  $=U_{k-1}\cdot \left(\frac{E}{2k\cdot (2k-1)}\right)$  $k \cdot (2k)$ *Z*  $U_k = U_{k-1} \cdot (\frac{E}{2k \cdot (2k-1)})$ . 6.  $\sqrt{a}$  $Z_0 = a / 2$ ,  $Z_{k+1} = 0.5 \cdot (Z_k + a / Z_k)$ ,  $(k = 1, 2, ..., n)$ .

Додаток 2

### МІНІСТЕРСТВО ОСВІТИ І НАУКИ УКРАЇНИ НАЦІОНАЛЬНИЙ АВІАЦІЙНИЙ УНІВЕРСИТЕТ

Кафедра комп'ютерних систем та мереж

### КОНТРОЛЬНА РОБОТА

з дисципліни: Архітектура обчислювальних машин

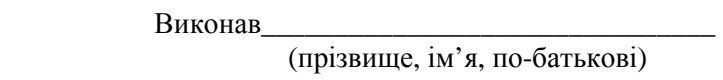

Факультет\_\_\_\_\_\_\_\_\_\_\_\_\_\_\_\_

Група\_\_\_\_\_\_\_\_\_\_\_\_\_

Залікова книжка №

Прийняв\_\_\_\_\_\_\_\_\_\_\_\_\_\_\_\_\_\_\_\_\_\_\_\_\_\_\_\_\_\_\_

(прізвище, ім'я, по-батькові)

Оцінка" у учасника при тами

 $\frac{a_{1}}{a_{2}} = \frac{b_{1}}{a_{1}} = \frac{b_{1}}{a_{2}} = \frac{b_{1}}{a_{1}}$ 

\_\_\_\_\_\_\_\_\_\_\_\_\_\_\_\_\_\_\_

(підпис викладача)

Навчально-методичне видання

#### **АРХІТЕКТУРА ОБЧИСЛЮВАЛЬНИХ МАШИН**

Методичні рекомендації до виконання домашнього завдання (контрольної роботи) для студентів спеціальності 6.091501 «Комп'ютерні системи та мережі» денної та заочної форм навчання

### Укладачі: ЄФИМЕЦЬ Валентин Микитович, КРАСОВСЬКА Євгенія Вікторівна

Технічний редактор А.І. Лавринович Коректор О.О. Крусь

Підписано до друку .Формат 60x84/ 16. Папір офсетний. Офсетний друк. Ум. фарбовідб. 10. Ум. друк. арк. 2,09. Обл.-вид. арк. 2,25. Тираж прим. Замовлення № 51. Вид №

Видавництво НАУ. 03680, Київ-680, проспект Космонавта Комарова, 1. Свідоцтво про внесення до Державного реєстру ДК №